```
//*********************************************
//
// NAME: WPCH_GN1.WPM
//
// PURPOSE: Coach on Table of Contents
//
// AUTHOR: Paul Laing, WordPerfect Corp.
//
//*********************************************
```

```
// Revision History
//
//
```

```
Global(ScrnMode;MsgAdj;DefTitle;CancelMsg)
Global(SaveScrn;HotElement)
```

```
DefTitle="Coach" // Main title name
ScrnMode=?ScreenHigh-24
CancelMsg=1
```

```
Use("wpchlibr.wpm") // Shared library file
ColorScheme()
ScreenSetup()
```

```
MsgAdj=DlgMessage()
```

```
//*********************************************
//
// MAIN PROGRAM: Coach
//
//*********************************************
Error(Off!)
Cancel(Off!)
Display(Off!)
Repeat
   Progress=1
   Message(&tbox;1201)
   Result=Welcome(DefTitle;&tbox) // Overview Dialog
   If(Result = -1)
      QuitCoach()
   Endif
   If(?DocBlank)
      tbox=\{-1\}Result=OpenDocument(&tbox)
   Endif
   IfPocBlank = 0NotFound(On!)
      ToCMark=0
      OnNotFound Call(NoMarksFound)
      PleaseWait()
      PosDocVeryTop
      SearchString("[Mrk Txt ToC Begin]")
      SearchNext()
      SearchString("")
       SearchNext()
      If(ToCMark = 1)
          PosGoPrevious
          SearchString("")
          Display(On!)
          Message(&tbox;1202)
          Result=MessageBox(DefTitle;&tbox;3)
          If(Result = 1)
             Chain("wpchtc01.wpm")
             Return
          Else
             Progress=0
          Endif
      Endif
      If(Progress = 1)
          DefMark=0
          OnNotFound Call(NoDefMarkFound)
          PleaseWait()
          PosDocVeryTop
          SearchString("[Def Mark]")
          SearchNext()
          If(DefMark = 1)
             PosGoPrevious
             SearchString("")
             Display(On!)
             Message(&tbox;1203)
```

```
Result=MessageBox(DefTitle;&tbox;3)
          If(Result = 1)
             Chain("wpchtc02.wpm")
             Return
          Else
             Progress=0
          Endif
        Endif
     Endif
  Endif
Until(?DocBlank = 0 and Progress = 1)
Display(On!)
While(1)StepNum=2
  Call(Generate)
  Message(&tbox;1004)
  // Congratulations on generating the document
  Result=MessageBox(DefTitle; & tbox; 6)
  Break
Endwhile
QuitCoach()
// END MAIN PROGRAM
```

```
\frac{1}{2}// SUBROUTINE: FoundDefine
\frac{1}{2}Label(NoDefMarkFound)
 DefMark=1
Return
```

```
\frac{1}{2}// SUBROUTINE: NoMarksFound
\frac{1}{2}Label(NoMarksFound)
 ToCMark=1
Return
```
//\*\*\*\*\*\*\*\*\*\*\*\*\*\*\*\*\*\*\*\*\*\*\*\*\*\*\*\*\*\*\*\*\*\*\*\*\*\*\*\*\*\*\*\*\* // // SUBROUTINE: Generate // //\*\*\*\*\*\*\*\*\*\*\*\*\*\*\*\*\*\*\*\*\*\*\*\*\*\*\*\*\*\*\*\*\*\*\*\*\*\*\*\*\*\*\*\*\* Label(Generate) WindowMaximize Message(&tbox;1801) // Choose Tools menu hbox1={ "Select [Bold On]Tools[Bold Off] from the menu bar"; " "; } hbox2={ "Select [Bold On]Generate[Bold Off] from the Tools menu";  $\mathbf{u} \in \mathbf{u}_\frac{1}{2}$ } hbox $3=\{-1;$ } ToolsMenu(&valid) allow={ 1638; // Generate } exallow= $\{ 0; \quad \#$  Generate no execute } accel={ 103; // (G)enerate }  $\text{exaccel}=\{$  0; // Generate no execute } NoSubMenu(&subval;&subacl;&exsubacl;&subs) sbox={ "Choose [Bold On]Generate"; } funkey={ -8132; // Alt+F5 } Repeat **DisplayRewrite** Result=PostIt(DefTitle;&tbox;0;10;0;2;0) MenuActive=0 Show=HotSpot(0;0;62;0;-529;&funkey;1) Switch(show) CaseOf 1: // Show menu Result=PostIt(DefTitle;&tbox;0;10;0;3;0) ShowMenu("Coach";&sbox;60;13-ScrnMode;4;11;0;0) CaseOf 1592: // Tools menu ID CaseOf -529: // Accel menu Result=PostIt(DefTitle;&tbox;0;10;0;3;0) PullDownDlg Type("t") CaseOf -8132:// Function key CaseOf -8085:// Alt+=

```
Result=PostIt(DefTitle;&tbox;0;10;0;3;0)
          sbox={-1;}
          MenuActive=MenuBarControl("";&hbox1;&sbox;0;0;116;&funkey)
      DEFAULT: // Default
         sbox={ -1; }MenuActive=MenuBarControl("";&hbox1;&sbox;0;0;116;&funkey)
      EndSwitch
      If(MenuActive <> -1)
          If(Show = -8132)
             DisplayRewrite
             DlgInput(On!)
             MarkTextDlg
             Tab Tab Tab Tab Tab
             Call(MarkTextSub1)
          Else
             If (MenuActive = -8132)
                Tab Tab Tab Tab Tab
                Call(MarkTextSub1)
             Else
                Result=MenuControl(&hbox1;&hbox2;&hbox3;&valid;&allow;&exallow;
                &accel;&exaccel;&subval;&subacl;&exsubacl;&subs;&funkey)
                MenuActive=Result
                If(Result = 1638 or Result = 103)
                    CancelMenus()
                    DisplayRewrite
                    DlgInput(On!)
                    GenerateDlg
                    Call(GenerateSub1)
                Else
                    If(Result = -8132)
                       Tab Tab Tab Tab Tab
                       Call(MarkTextSub1)
                    Endif
                Endif
             Endif
          Endif
      Endif
   Until(MenuActive <> -1)
   DlgInput(Off!)
Return
```

```
//*********************************************
//
// SUBROUTINE: MarkTextSub1
//
//*********************************************
Label(MarkTextSub1)
   x1 = \{ 10;}
   x2 = \{ 65;}
   y1={ 14;
       }
   y2 = \{ 14;}
   hotpnt=\{ 1;}
   hotkey={ -8182;
          }
   Message(&tbox;1902)
   helpmsg={ "Select [Bold On]Generate...(Indexes, Cross-Reference etc.)";
             """;
          }
   Result=0 SaveScrn=0
   While(?Dialog = 487)
       Switch(?DialogControl)
          CaseOf 728:
             info={ ?DialogControl;
                     ?Dialog;
                     0;
                     DefTitle;
                     5;
                     1;
                     1;
                     "Coach";
                     1;
                     0;
                 }
              accel={ 52;103;
                 }
              achpt = \{ 1;1;}
              Result=ButtonControl(&info;&x1;&x2;&y1;&y2;&hotkey;&hotpnt;
              &accel;&aclpnt;&tbox;&helpmsg)
          DEFAULT:
              info={ ?DialogControl;
                     ?Dialog;
                     0;
                     DefTitle;
                     5;
                     1;
                     1;
```

```
"Coach";
                   1;
                   0;
                }
            accel={ 52;103;
                }
            aclpnt={ 1;1;
                }
            allow={ 728;
                }
             Result=InvalidControl(&info;&x1;&x2;&y1;&y2;&hotkey;&hotpnt;
             &accel;&aclpnt;&tbox;&helpmsg;&allow)
      EndSwitch
   EndWhile
   Call(GenerateSub1)
Return
```

```
//*********************************************
//
// SUBROUTINE: GenerateSub1
//
//*********************************************
Label(GenerateSub1)
   x1 = \{ 42;}
    x2 = \{ 49;}
    y1={ 13;
        }
    y2={ 13;
        }
    hotpnt={ 1;
        }
    hotkey={ -8182;
           }
    Message(&tbox;1802)
    helpmsg={ "Select the [Bold On]OK[Bold Off] button";
                " (* 1915), et al. (* 1915), et al. (* 1915), et al. (* 1915), et al. (* 1915), et al. (* 1915), et al. (* 191
            }
    Result=0 SaveScrn=0
    While(?Dialog = 149)
        Switch(?DialogControl)
           CaseOf 0:
               info={ ?DialogControl;
                       ?Dialog;
                       0;DefTitle;
                       5;
                       18;
                       1;
                       "Coach";
                       1;
                       0;
                   }
               accel={ -1;}}
               achpt = \{-1;}
               Result=ButtonControl(&info;&x1;&x2;&y1;&y2;&hotkey;&hotpnt;
               &accel;&aclpnt;&tbox;&helpmsg)
            DEFAULT:
               info={ ?DialogControl;
                       ?Dialog;
                       0;
                       DefTitle;
                       5;
                       18;
                       1;
                       "Coach";
```

```
1;
                   0;}
            accel=\{-1;}
            achpnt={ -1; }}
            allow=\{ 0;
                }
             Result=InvalidControl(&info;&x1;&x2;&y1;&y2;&hotkey;&hotpnt;
             &accel;&aclpnt;&tbox;&helpmsg;&allow)
      EndSwitch
   EndWhile
Return
```
//\*\*\*\*\*\*\*\*\*\*\*\*\*\*\*\*\*\*\*\*\*\*\*\*\*\*\*\*\*\*\*\*\*\*\*\*\*\*\*\*\*\*\*\*\* // // PROCEDURE: Message // //\*\*\*\*\*\*\*\*\*\*\*\*\*\*\*\*\*\*\*\*\*\*\*\*\*\*\*\*\*\*\*\*\*\*\*\*\*\*\*\*\*\*\*\*\* PROCEDURE Message(&tbox;Msg) Switch(Msg) CaseOf 1004: tbox={ "You have now generated your table of"; "contents."; ""; } CaseOf 1201: tbox={ ""; "The Generate Coach helps you generate a"; "table of contents."; ""; } CaseOf 1202: tbox={ "No markings are found in this document."; "Do you want a coach to help you mark text?"; ""; } CaseOf 1203: tbox={ "A table has not been defined in"; "in your document. Do you want to run"; "a Coach to help you define one?"; ""; } CaseOf 1801: tbox={ ""; "To generate a table of contents,"; ""; "▸ Choose [Bold On]Tools[Bold Off],"; " then [Bold On]Generate[Bold Off]."; " or"; "▸ Press [Bold On]Alt+F5[Bold Off]."; "", } CaseOf 1802: tbox={ "Choose [Bold On]Ok[Bold Off] to generate the"; "table of contents. "; ""; } CaseOf 1902:  $\text{tbox} = \{$  ""; "Select [Bold On]Generate... (Tables, Cross-Reference, etc.)";

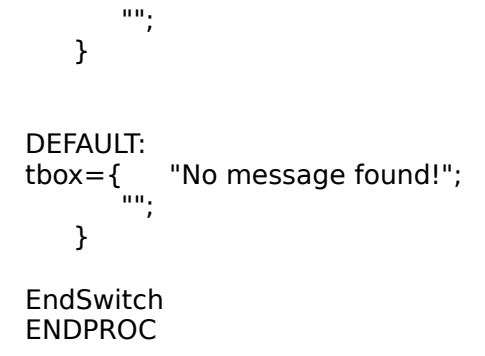